# МИНИСТЕРСТВО НАУКИ И ВЫСШЕГО ОБРАЗОВАНИЯ РОССИЙСКОЙ ФЕДЕРАЦИИ<br>Федеральное государственное автономное образовательное учреждение высшего образования<br>«НАЦИОНАЛЬНЫЙ ИССЛЕДОВАТЕЛЬСКИЙ ТОМСКИЙ ПОЛИТЕХНИЧЕСКИЙ УНИВЕРСИТЕТ»

**УТВЕРЖДАЮ** И.о. лиректора ИШПР -Н.В. Гусева AFF BOD would 2020 г.

# РАБОЧАЯ ПРОГРАММА УЧЕБНОЙ ПРАКТИКИ **ПРИЕМ 2017 г.** ФОРМА ОБУЧЕНИЯ заочная

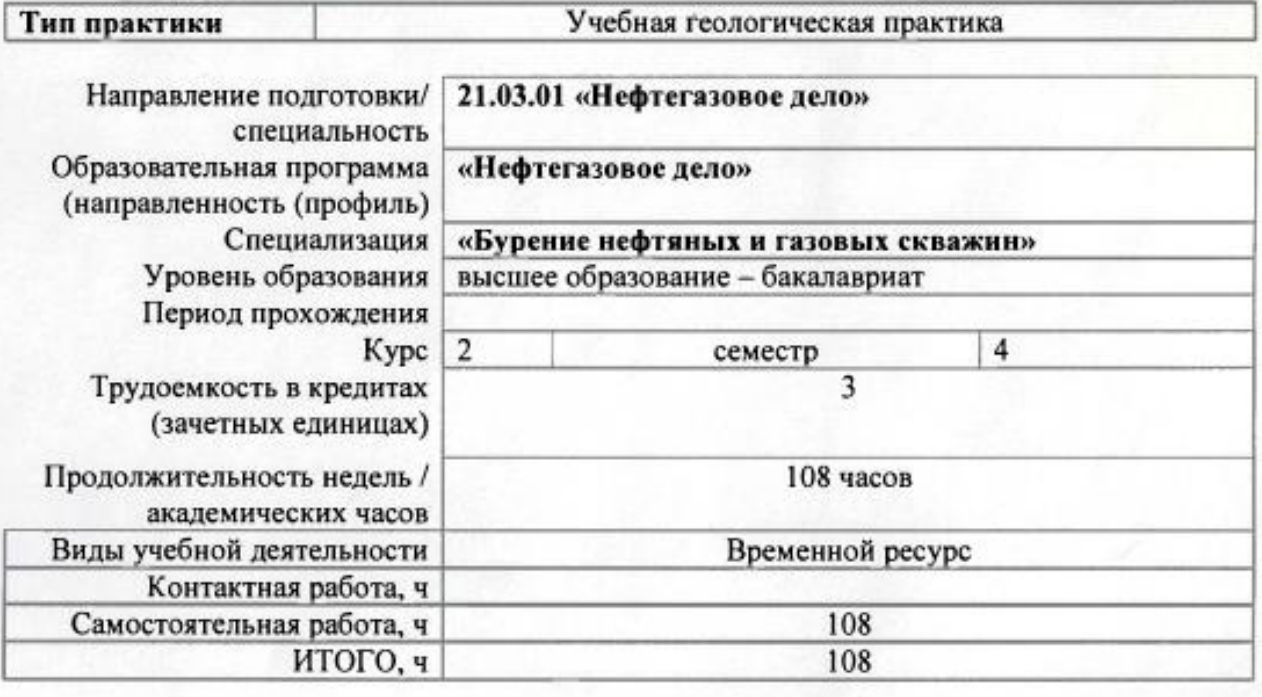

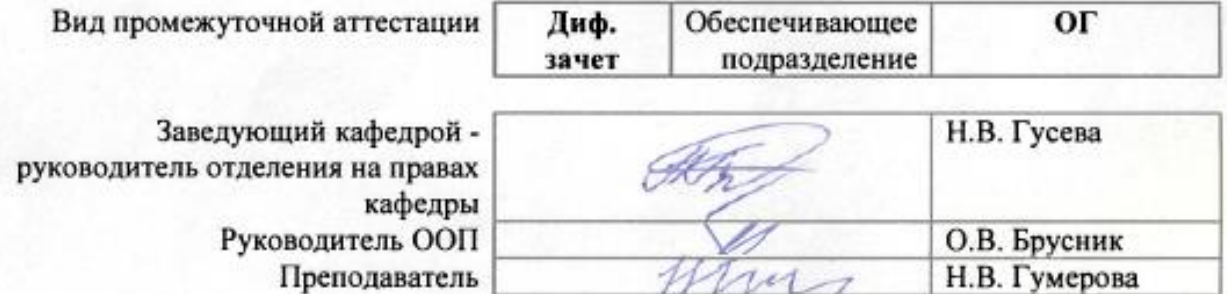

2020 г.

## **1. Цели практики**

Целями практики является формирование у обучающихся определенного ООП (п. 6. Общей характеристики ООП) состава компетенций для подготовки к профессиональной деятельности.

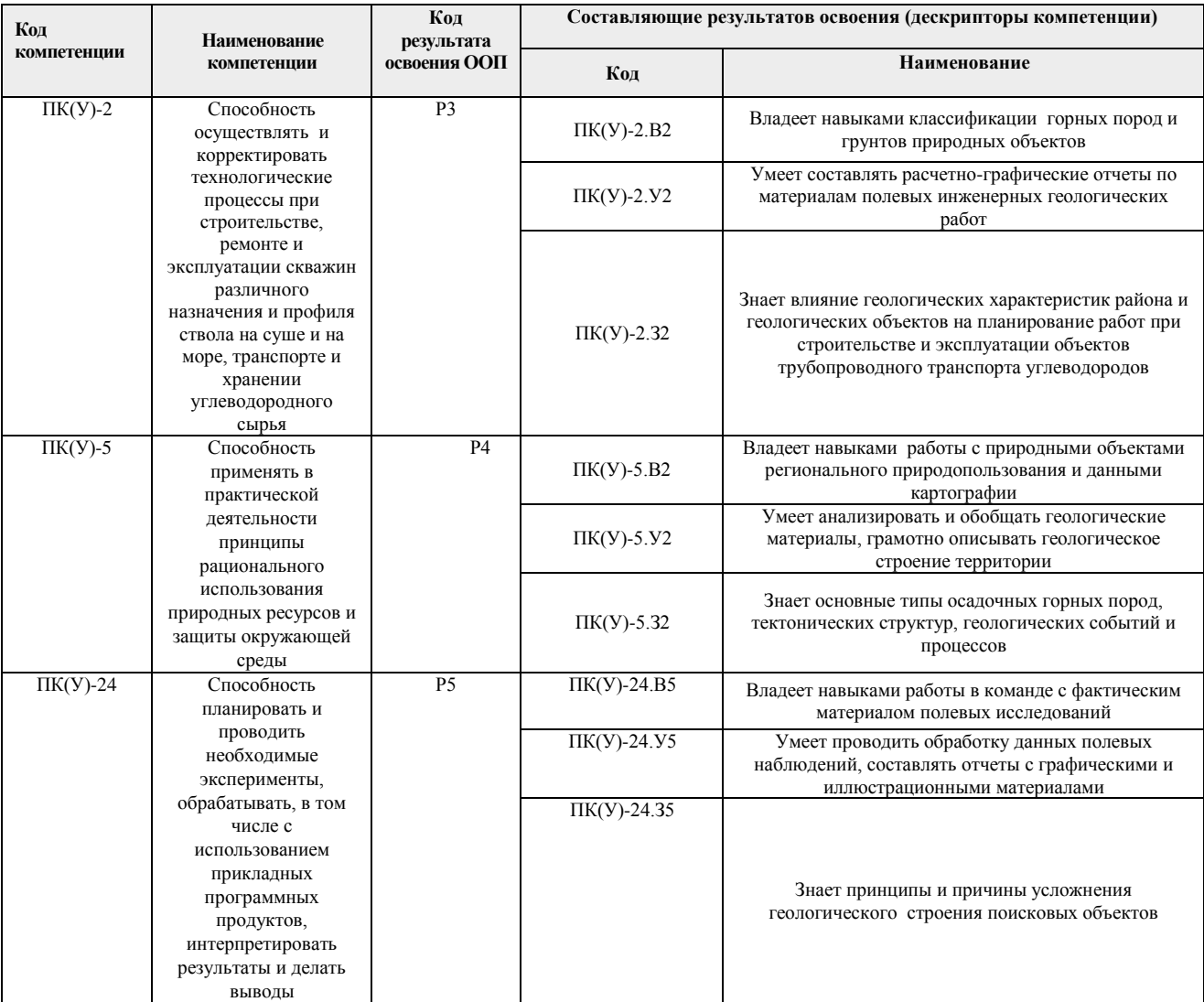

# **2. Место практики в структуре ООП**

Практика относится к вариативной части Блока 2 учебного плана образовательной программы.

## **3. Вид практики, способ, форма и место ее проведения**

#### **Вид практики:** *учебная*

#### **Тип практики:**

 *практика по получению профессиональных умений и опыта профессиональной деятельности.*

#### **Формы проведения:**

Дискретно (по периоду проведения практики) - путем чередования в календарном учебном графике периодов учебного времени для проведения практики с периодами учебного времени для проведения теоретических занятий.

## **Способ проведения практики:**

стационарная;

# **Места проведения практики:**

структурные подразделения университета.

Лицам с ограниченными возможностями здоровья и инвалидам предоставляются места практик с учетомих состояния здоровья и требований по доступности (в соответствии с рекомендациями ИПРА, относительно рекомендованных условий труда).

# **4. Перечень планируемых результатов обучения при прохождении практики, соотнесенных с планируемыми результатами освоения ООП**

После прохождения практики будут сформированы результаты обучения:

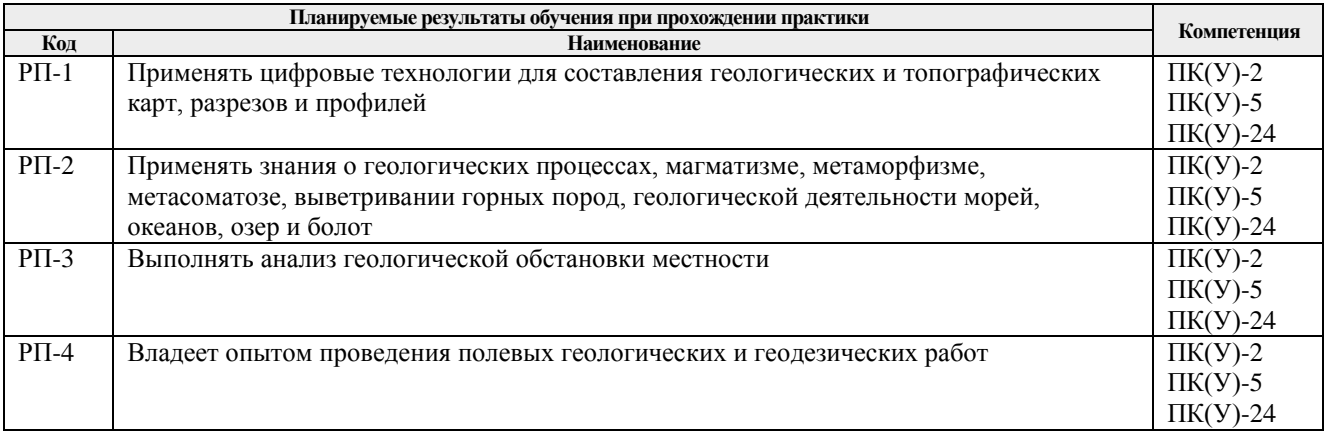

# **5. Структура и содержание практики**

Содержание этапов практики:

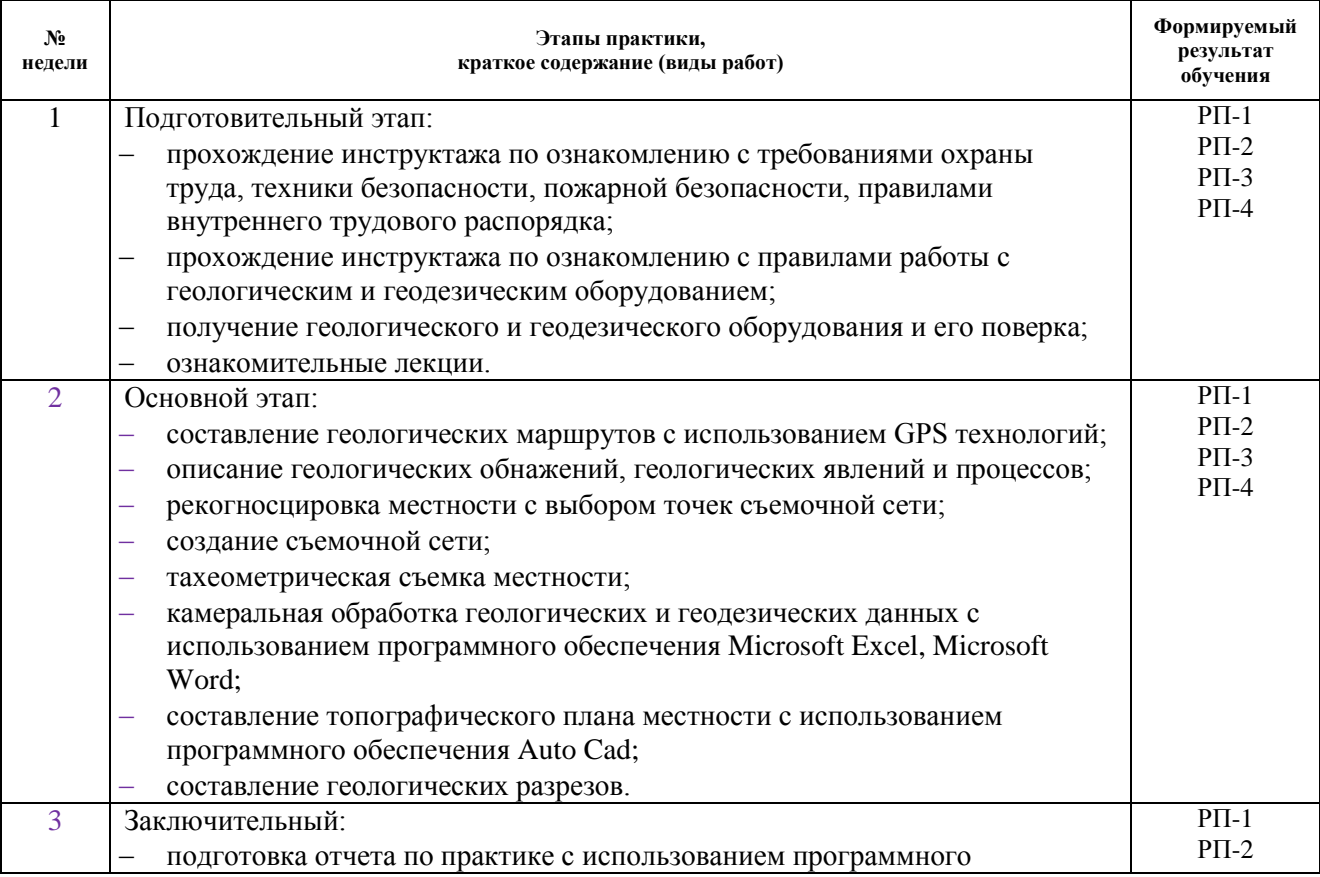

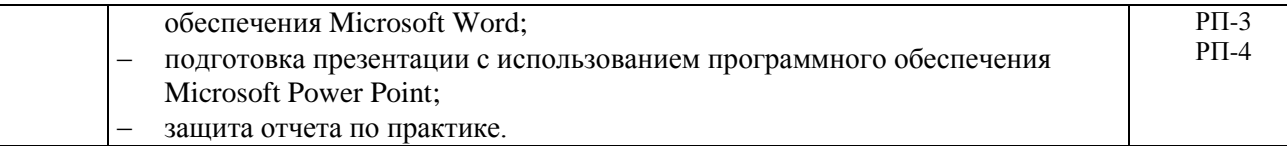

#### **6. Формы отчетности по практике**

По окончании практики, обучающиеся предоставляют пакет документов, который включает в себя:

- дневник обучающегося по практике;
- отчет о практике.

## **7. Промежуточная аттестация**

Промежуточная аттестация по практике в форме дифференцированного зачета проводится в виде защиты отчета по практике.

Фонд оценочных средств для проведения промежуточной аттестации по практике является неотъемлемой частью настоящей программы практики и представлен отдельным документом в приложении.

#### **8. Учебно-методическое и информационное обеспечение практики**

# **8.1. Учебно-методическое обеспечение**

#### **Основная литература**

**1.** Курс лекций по общей геологии: учебник / В.Н. Сальников; Национальный исследовательский Томский политехнический университет (ТПУ), Институт природных ресурсов (ИПР), Кафедра общей геологии и землеустройства (ОГЗ). — Томск: Изд-во ТПУ, 2013- Ч. 1. —

Схема доступа:<http://www.lib.tpu.ru/fulltext2/m/2014/m153.pdf>

- 2. Практическое руководство по общей геологии: учебное пособие / под ред. Н.В. Короновского.— 5-е изд., испр.— Москва: Академия, 2012. — 158 с.:
- 3. Краснощёкова Л.А.. Породообразующие минералы и структуры кристаллических пород: учебное пособие для вузов / Л.А. Краснощекова; Национальный исследовательский Томский политехнический университет (ТПУ). — 3-е изд.— Томск: Изд-во ТПУ, 2011. — 84 с.: ил.— Библиогр.: с. 72. — Указатель названий: с. 73. — Указатель горных пород: с. 74. — Словарь терминов: с. 75-76.— ISBN 978-5- 98298-800-
- **4.** [Гумерова](http://opac.lib.tpu.ru/catalogue/search_advanced.html?query=cuba.authorityAuthorCode%3D%22RU%5CTPU%5Cpers%5C26063%22) Н.В.. Геология [Электронный ресурс]: учебное пособие / Н.В. Гумерова, В.П. Удодов; Национальный исследовательский Томский политехнический университет (ТПУ). —

Схема доступа:<http://www.lib.tpu.ru/fulltext2/m/2011/m12.pdf>

5. Кныш, С.К. Общая геология. Эндогенные и экзогенные процессы: рабочая тетрадь для иностранных студентов: учебное пособие / С.К. Кныш, Л.И. Ярица; Национальный исследовательский Томский политехнический университет (ТПУ). — Томск: Изд-во ТПУ, 2010. — 62 с.

#### **Дополнительная литература**

1.Гудымович С.С.. Учебные геологические практики [Электронный ресурс] : учебное пособие / С.С. Гудымович, А.К. Полиенко; Национальный исследовательский Томский политехнический университет (ТПУ). — 3-е изд.. — Томск: Изд-во ТПУ, 2012.

# *Схема доступа: <http://www.lib.tpu.ru/fulltext2/m/2013/m002.pdf>*

- 2. Дьяченко В.В. Науки о Земле: учебное пособие / В.В. Дьяченко, Л.Г. Дьяченко, В.А. Девисилов; под ред. В.А. Девисилова. — Москва: КноРус,  $2010 - 301$  с.: ил.. —
- 3. [Краснощёкова Л.А.](http://opac.lib.tpu.ru/catalogue/search_advanced.html?query=cuba.authorityAuthorCode%3D%22RU%5CTPU%5Cpers%5C26070%22) Породообразующие минералы и структуры кристаллических пород [Электронный ресурс]: учебное пособие для вузов / Л.А. Краснощёкова; Национальный исследовательский Томский политехнический университет (ТПУ). — 2-е изд.. —Томск: Изд-во ТПУ,  $2010$ . —..

*Схема доступа: <http://www.lib.tpu.ru/fulltext2/m/2011/m58.pdf>*

- 4. Лазарев, В.В. Геология: учебное пособие для средних специальных учебных заведений / В.В. Лазарев. — Москва: Ин-Фолио, 2010. — 384 с.: ил.— Библиогр.: с. 370.— ISBN 978-5-903826-32-2.
- 5. Гудымович С.С. Общая геология: методические указания и контрольные задания для решения задач при выполнении лабораторных работ / С.С. Гудымович, М.И. Шаминова, А.Ю. Фальк; Национальный исследовательский Томский политехнический университет (ТПУ). — Томск: Изд-во ТПУ, 2010. — 36 с.: ил.— Библиогр.: с. 36..
- 6. Соловьев В.А. Геология как наука (методологические, теоретические и исторические проблемы): учебное пособие / В.А. Соловьев, Л.П. Соловьева; Кубанский государственный университет. — Краснодар: Изд-во Кубанского ГУ, 2009. — 228 с.: ил.. — Тематический указатель: с. 215-216. — Именной указатель: с. 217. — Библиография: с. 218-226.. — ISBN 978-5-8209-0693-0.
- 7. Гудымович С.С. Геологическое строение окрестностей г. Томска (территории прохождения геологической практики): учебное пособие / С.С. Гудымович, И.В. Рычкова, Э.Д. Рябчикова; Томский политехнический университет (ТПУ). — Томск: Изд-во ТПУ, 2009. — 84 с.: ил.— Библиогр.: с. 80-82.

Лицензионное программное обеспечение (в соответствии с **Перечнем лицензионного программного обеспечения ТПУ)**:

Zoom; 7-Zip; ABBYY FineReader 12 Corporate; Adobe Acrobat Reader DC; Adobe Flash Player; AkelPad; Amazon Corretto JRE 8; Cisco Webex Meetings; Corel CorelDRAW Graphics Suite 2018 Academic; Corel CorelDRAW Graphics Suite X7 Academic; ESRI ArcGIS for Desktop 9.3; Easy Trace Group Easy Trace 8.65 Free; Far Manager; Golden Software Surfer 12; Google Chrome; Honeywell UniSim Design Academic Network; Microsoft Office 2007 Standard Russian Academic; Mozilla Firefox ESR; Notepad++; QGIS Desktop; StatSoft Statistica 12.6 Advanced English Concurrent; Tracker Software PDF-XChange Viewer; WinDjView; XnView Classic

## **9. Описание материально-технической базы, необходимой для проведения практики**

При проведении практики на базе ТПУ используется следующее оборудование:

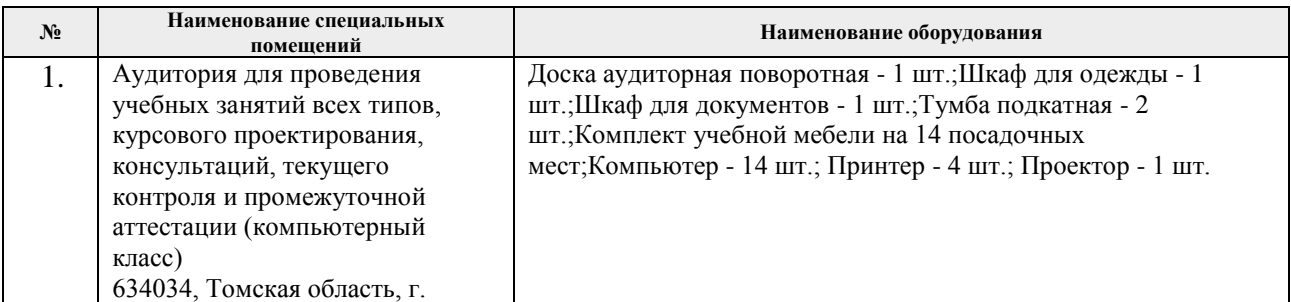

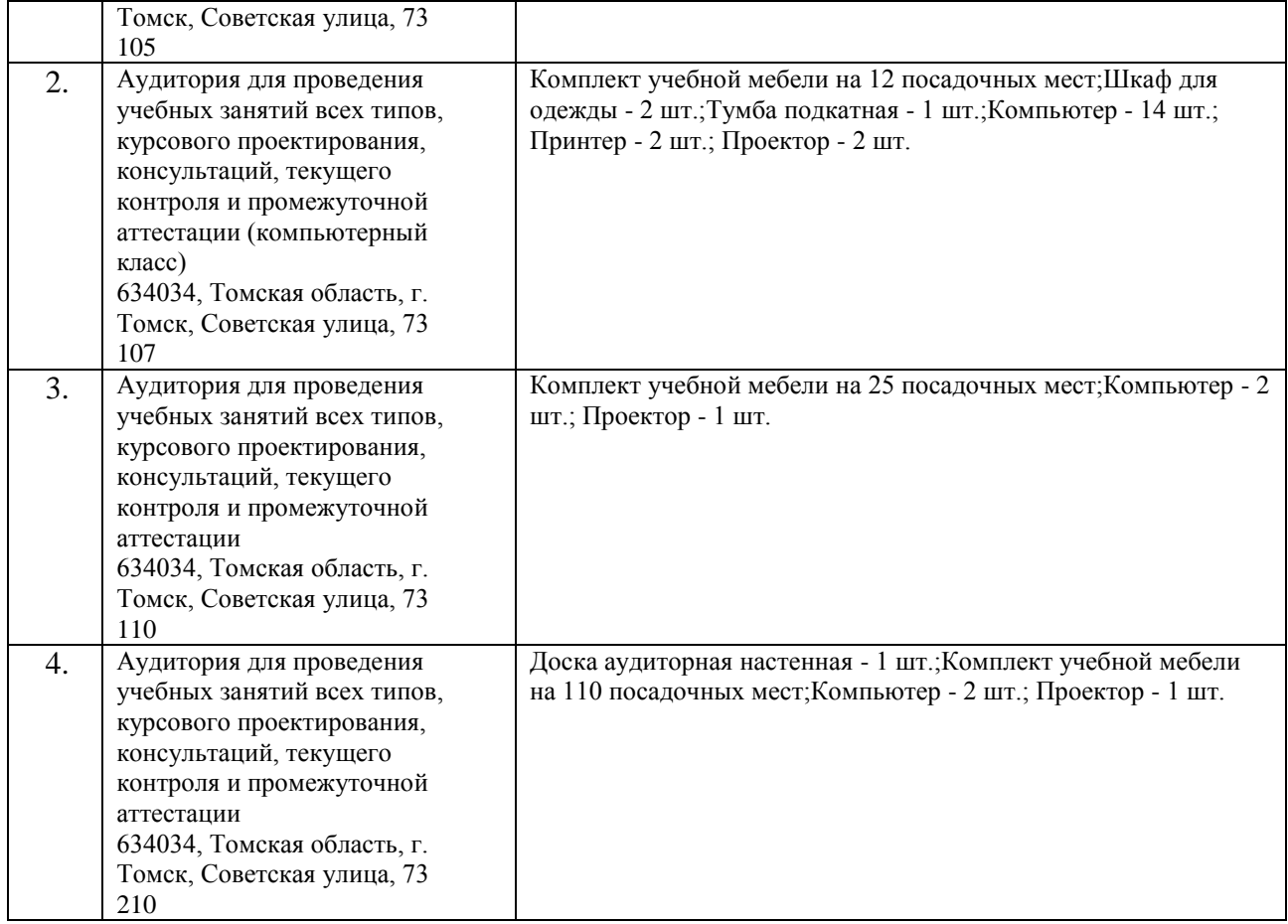

Рабочая программа составлена на основе Общей характеристики образовательной программы по направлению 21.03.01 «Нефтегазовое дело», профиль «Бурение нефтяных и газовых скважин», (приема 2017 г., заочная форма обучения).

#### Разработчик(и):

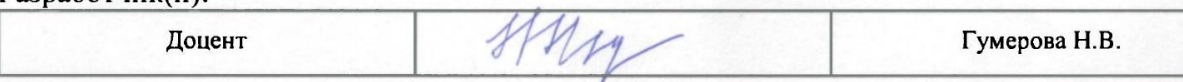

Программа одобрена на заседании кафедры ГРПИ (протокол от «25» 05. 2017 г. № 38).

Заведующий кафедрой-руководитель отделения геологии на правах кафедры, д.г.-м.н. профессор

/Гусева Н.В./ подпись

# **Лист изменений рабочей программы практики<sup>1</sup> :**

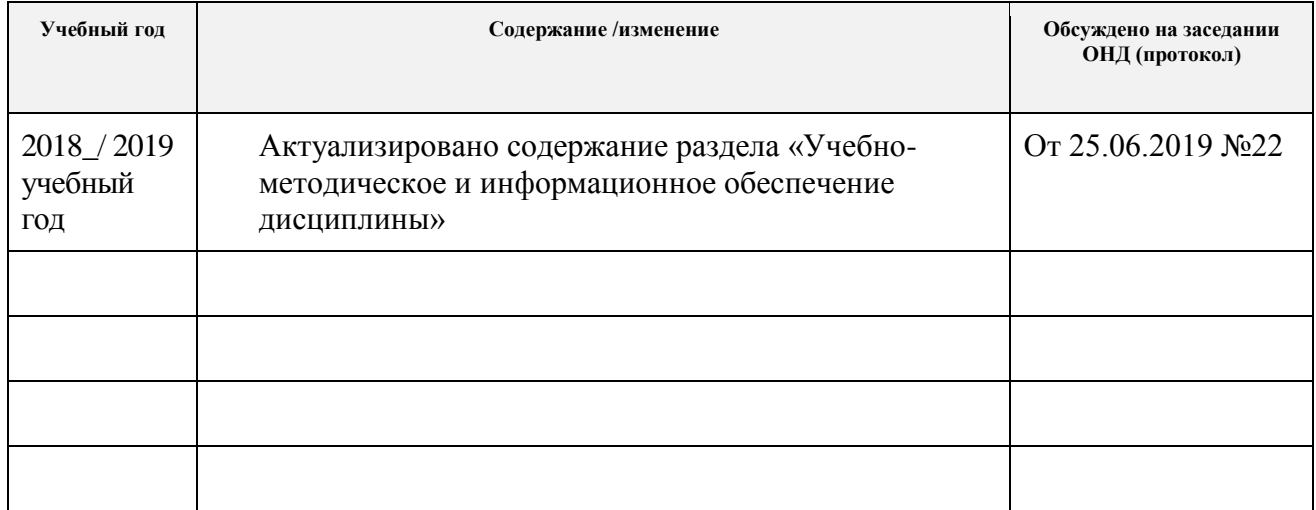

<sup>—&</sup>lt;br><sup>1</sup> *Ежегодное обновление программы с учетом развития науки, культуры, экономики, техники и технологий, социальной сферы*